# **MODELAMIENTO DE TRANSFORMADORES TRIFÁSICOS ABIERTOS**

## **RESUMEN**

En el presente artículo se desarrollan los modelos para los transformadores trifásicos abiertos, vale decir para las conexiones Y abierta – Delta abierta y para la conexión Delta abierta – Delta abierta. Incluyendo variaciones de taps independientes en cada lado y en cada unidad.

**PALABRAS CLAVES:** Conexiones abiertas, taps variables

#### **ABSTRACT**

*This paper shows the mathematic models about open trifasic transformers: Open Wye – Open delta; Open Delta – Open delta. And show the effect of independents taps transformer.* 

**KEYWORDS:** *Open connections, variables taps*

# **1. INTRODUCCIÓN**

Esta versión es ligeramente diferente a la publicada en la revista, se corrigen algunos errores.

Los sistemas de distribución por lo general están constituidos por elementos simétricos y asimétricos y la operación de los mismos se lleva a cabo con cargas balanceadas y desbalanceadas. Para analizar dichos sistemas, se requiere un modelamiento trifásico de cada uno de los elementos.

El transformador convencional trifásico se ha modelado para todas las conexiones [2], [6],[8] [9] y para todos los desfases angulares (horas) [9]. Es de interés ahora modelar las conexiones abiertas:

- 4Transformadores Y abierta ∆ abierta
- 4Transformadores ∆ abierta ∆ abierta

El modelamiento parte inicialmente de un transformador convencional, dos devanados, con impedancias  $Z_1$ ,  $Z_2$  y Zm. Por tratarse de conexiones abiertas se utilizan entonces dos transformadores convencionales iguales como se indica en la figura 1.

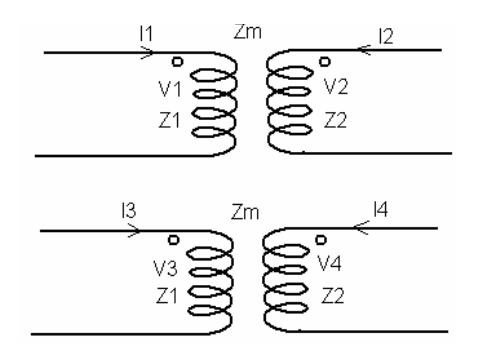

Figura 1. Dos transformadores monofásicos

Fecha de recepción: 04 Mayo de 2004 Fecha de aceptación: 23 Julio de 2004

# **DARÍO E. RODAS RENDÓN**

Especialista en Sistemas de Transmisión y Distribución de Energía Eléctrica Profesor Titular U.T.P. drodas@utp.edu.co

En forma primitiva se tiene para estos 4 devanados:

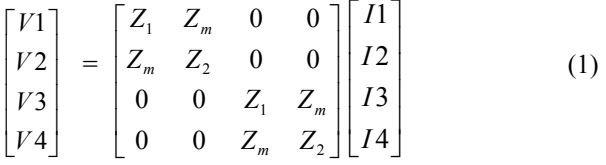

 $[V] = [Z][1]$ 

Donde [Z] es la matriz impedancia primitiva. Al invertir ésta se obtiene la Y primitiva (Yp):

$$
Yp = (1/ [Z_1Z_2 - Z_m)^2] \begin{bmatrix} Z_2 & -Z_m & 0 & 0 \\ -Z_m & Z_1 & 0 & 0 \\ 0 & 0 & Z_2 & -Z_m \\ 0 & 0 & -Z_m & Z_1 \end{bmatrix}
$$
 (2)

Utilizando relaciones básicas de transformadores se obtiene la matriz primitiva de los 4 devanados:

$$
\begin{bmatrix} Yp \end{bmatrix} = \begin{bmatrix} Yt & -aYt & 0 & 0 \\ -aYt & a^{2}Yt & 0 & 0 \\ 0 & 0 & Yt & -aYt \\ 0 & 0 & -aYt & a^{2}Yt \end{bmatrix}
$$
 Siemens  
(3)

Con  $a = (n_1/n_2)$ .

Se debe recordar que Yt es la admitancia de cortocircuito de un transformador convencional de dos devanados referida al primario.

#### **2. MODELAMIENTO DE TRANSFORMADORES ∆ ABIERTA – ∆ ABIERTA**

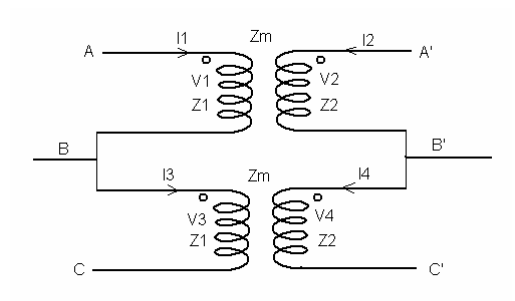

Figura 2 Transformador con conexión Dd0

El procedimiento a seguir es el siguiente: De la figura 2, la relación entre los voltajes de devanado y voltajes nodales está dada por:

$$
\begin{bmatrix} V1 \\ V2 \\ V3 \\ V4 \end{bmatrix} = \begin{bmatrix} 1 & -1 & 0 & 0 & 0 & 0 \\ 0 & 0 & 0 & 1 & -1 & 0 \\ 0 & 1 & -1 & 0 & 0 & 0 \\ 0 & 0 & 0 & 0 & 1 & -1 \end{bmatrix} \begin{bmatrix} VA \\ VB \\ VC \\ YA' \\ YB' \\ VC' \end{bmatrix}
$$
 (4)

La matriz que premultiplica a los voltajes nodales se denomina matriz de conexión, [N]. Para obtener la Ybus se utiliza:

Ybus =  $N^t$  Yp N y se obtiene:

$$
\begin{bmatrix} Ybus \end{bmatrix} = Yt \begin{bmatrix} 1 & -1 & 0 & -a & a & 0 \\ -1 & 2 & -1 & a & -2a & a \\ 0 & -1 & 1 & 0 & a & -a \\ -a & a & 0 & a^2 & -a^2 & 0 \\ a & -2a & a & -a^2 & 2a^2 & -a^2 \\ 0 & a & -a & 0 & -a^2 & a^2 \end{bmatrix}
$$
(5)

En esta conexión:  $a = \sqrt{3}/\sqrt{3} = 1$ 

En pu, se toma en cuenta la relación respecto a unos valores bases seleccionados los cuales son los valores fase – neutro, así a =  $\sqrt{3}/\sqrt{3}$  = 1, por provenir ambos valores de voltajes línea – línea tanto en el primario como en el secundario.

#### **2.1. Incidencia de taps variables**

Como lo estableció Mo Shing Chen, en [2], la incidencia de taps variables tanto en el primario como en el secundario afectan la matriz admitancia primitiva de cada transformador convencional así: La admitancia del devanado 1 se divide por  $\alpha^2$ , los elementos mutuos se dividen por αβ y la admitancia primitiva del secundario se divide por  $\beta^2$ . En consecuencia la nueva matriz admitancia primitiva de los 4 devanados es:

$$
\begin{bmatrix} Yp \end{bmatrix} = \begin{bmatrix} Yt/\alpha^2 & -Yt/\alpha\beta & 0 & 0 \\ -Yt/\alpha\beta & Yt/\beta^2 & 0 & 0 \\ 0 & 0 & Yt/\alpha^2 & -Yt/\alpha\beta \\ 0 & 0 & -Yt/\alpha\beta & Yt/\beta^2 \end{bmatrix}
$$
 (6)

Si se repite el procedimiento con esta matriz primitiva y la misma matriz de conexión utilizada anteriormente se obtiene:

$$
\begin{bmatrix}\nYbus \\
Yt\n\end{bmatrix} =\n\begin{bmatrix}\n1/\alpha^2 & -1/\alpha^2 & 0 & -1/\alpha\beta & 1/\alpha\beta & 0 \\
-1/\alpha^2 & 2/\alpha^2 & -1/\alpha^2 & 1/\alpha\beta & -2/\alpha\beta & 1/\alpha\beta \\
0 & -1/\alpha^2 & 1/\alpha^2 & 0 & 1/\alpha\beta & -1/\alpha\beta \\
-1/\alpha\beta & 1/\alpha\beta & 0 & 1/\beta^2 & -1/\beta^2 & 0 \\
1/\alpha\beta & -2/\alpha\beta & 1/\alpha\beta & -1/\beta^2 & 2/\beta^2 & -1/\beta^2 \\
0 & 1/\alpha\beta & -1/\alpha\beta & 0 & -1/\beta^2 & 1/\beta^2\n\end{bmatrix} (7)
$$

Es de aclarar que el procedimiento anterior se pudo haber obviado dado que en transformadores trifásicos la incidencia de taps variables tanto en el primario como en el secundario se refleja directamente a nivel de la Ybus (ecuación No. 5), de la siguiente manera: submatriz Ypp (primario) se divide por  $\alpha^2$ , los elementos de las submatrices Yps (primario – secundario) y Ysp (secundario – primario) se dividen por αβ y la admitancia Yss (secundario) se divide por  $\beta^2$ . Resultado coincidente al obtenido en la ecuación (7).

# **3. MODELAMIENTO DE TRANSFORMADORES Y ABIERTA – ∆ ABIERTA**

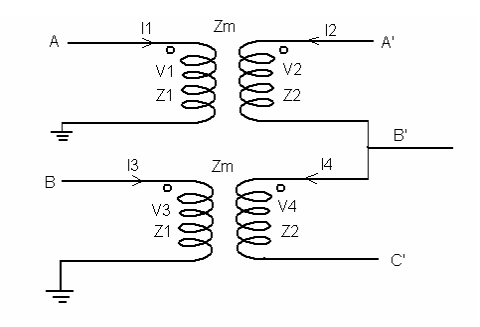

Figura 3. Transformador Yd1

De nuevo, el procedimiento a seguir es igual, la ecuación (3) es la misma matriz primitiva de los 4 devanados, la matriz de conexión [N] es ahora diferente y según la Es de aclarar que el procedimiento anterior se pudo haber obviado dado que en transformadores trifásicos la incidencia de taps variables tanto en el primario como en el secundario se refleja directamente a nivel de la Ybus, de la siguiente manera: submatriz Ypp (primario) se divide por  $\alpha^2$ , los elementos de las submatrices Yps (primario – secundario) y Ysp (secundario – primario) se dividen por αβ y la admitancia Yss (secundario) se divide por  $\beta^2$ . Resultado coincidente al obtenido en la ecuación (8).

#### **3. MODELAMIENTO DE TRANSFORMADORES Y ABIERTA – ∆ ABIERTA**

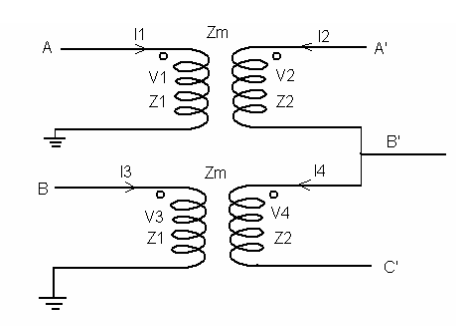

Figura 3. Transformador Yd1

De nuevo, el procedimiento a seguir es igual, la ecuación (3) es la misma matriz primitiva de los 4 devanados, o (4) en pu, la matriz de conexión [N] es ahora diferente y según la figura 3 la relación entre los voltajes de devanado y nodales queda determinada por:

$$
\begin{bmatrix} V1 \\ V2 \\ V3 \\ V4 \end{bmatrix} = \begin{bmatrix} 1 & 0 & 0 & 0 & 0 \\ 0 & 0 & 1 & -1 & 0 \\ 0 & 1 & 0 & 0 & 0 \\ 0 & 0 & 0 & 1 & -1 \end{bmatrix} \begin{bmatrix} VA \\ VB \\ VA' \\ VB \\ VB \\ VB' \\ VC' \end{bmatrix}
$$
(11)

Se aplica Ybus =  $N^t$  Yp N y se obtiene:

$$
\begin{bmatrix} Ybus \end{bmatrix} = Yt^* \begin{bmatrix} 1 & 0 & -a & a & 0 \\ 0 & 1 & 0 & -a & a \\ -a & 0 & a^2 & -a^2 & 0 \\ a & -a & -a^2 & 2a^2 & -a^2 \\ 0 & a & 0 & -a^2 & a^2 \end{bmatrix}
$$
 (12)  
Siemens

En pu:

$$
\begin{bmatrix} Y_{bus-pu} \end{bmatrix} = Y_{pu} \begin{bmatrix} 1 & 0 & -1 & 1 & 0 \\ 0 & 1 & 0 & -1 & 1 \\ -1 & 0 & 1 & -1 & 0 \\ 1 & -1 & -1 & 2 & -1 \\ 0 & 1 & 0 & -1 & 1 \end{bmatrix}
$$
 Pero..

En esta conexión, las submatrices Yps y Ysp se dividen entre √3 y Yss se divide entre 3. Lo anterior debido a cambios en los voltajes base.

$$
\begin{bmatrix} Y_{bus-pu} \end{bmatrix} = Y_{pu} \begin{bmatrix} 1 & 0 & -1/\sqrt{3} & 1/\sqrt{3} & 0 \\ 0 & 1 & 0 & -1/\sqrt{3} & 1/\sqrt{3} \\ -1/\sqrt{3} & 0 & 1/3 & -1/3 & 0 \\ 1/\sqrt{3} & -1/\sqrt{3} & -1/3 & 2/3 & -1/3 \\ 0 & 1/\sqrt{3} & 0 & -1/3 & 1/3 \end{bmatrix}
$$
(13)

## **3.1 Incidencia de taps variables**

De nuevo la incidencia de taps variables en el primario y en el secundario afectan la matriz admitancia primitiva de cada transformador convencional, la nueva matriz admitancia primitiva en pu de los 4 devanados es como quedó establecido por la ecuación (6).

Si se repite el procedimiento con esta matriz primitiva y la misma matriz de conexión utilizada anteriormente se obtiene en **pu**:

$$
\begin{bmatrix}\nYbus\end{bmatrix} = Yt^* \\
\begin{bmatrix}\n1/\alpha^2 & 0 & -1/(\sqrt{3}\alpha\beta) & 1/(\sqrt{3}\alpha\beta) & 0 \\
0 & 1/\alpha^2 & 0 & -1/(\sqrt{3}\alpha\beta) & 1/(\sqrt{3}\alpha\beta) \\
-1/(\sqrt{3}\alpha\beta) & 0 & 1/(3\beta^2) & -1/(3\beta^2) & 0 \\
1/(\sqrt{3}\alpha\beta) & -1/(\sqrt{3}\alpha\beta) & -1/(3\beta^2) & 2/(3\beta^2) & -1/(3\beta^2) \\
0 & 1/(\sqrt{3}\alpha\beta) & 0 & -1/(3\beta^2) & 1/(3\beta^2)\n\end{bmatrix}
$$
\n(14)

El procedimiento anterior se podría obviar dado que en transformadores trifásicos la incidencia de taps variables, se refleja directamente a nivel de la Ybus, así:

Ypp (submatriz primario – primario), se divide por  $\alpha^2$ , sin importar que esta submatriz sea de 2x2.

Las submatrices Yps (primario – secundario), de  $2x3y$ Ysp (secundario – primario), de 3x2, se dividen por αβ. La submatriz Yss (secundario – secundario), esta sí de

3x3, se divide por  $\beta^2$ . Resultado coincidente al obtenido en la ecuación (13).

# **4. MODELAMIENTO CONSIDERANDO QUE LOS TAPS SE PUEDEN MODIFICAR EN FORMA INDEPENDIENTE EN CADA UNIDAD**

Dado que se trata de unidades independientes conformando un banco existe la posibilidad de operar los taps de cada unidad en forma independiente.

En los apartados anteriores se ha considerado que la variación de taps (fuese en el primario o en el secundario), se operaban al mismo valor en las dos unidades.

Por α se entiende la variación decimal (pu) respecto a la posición nominal del número de espiras del primario y por β la variación decimal (pu) respecto a la posición nominal del número de espiras del secundario. En este caso se tratará de  $\alpha_1$ ,  $\alpha_2$ ,  $\beta_1$  y  $\beta_2$ .

Se utiliza una nueva matriz de admitancias primitiva, Yp2 (en pu), de 4x4 así:

$$
\begin{bmatrix}\nYp2 = \\
Yt/\alpha_1^2 & -Yt/\alpha_1\beta_1 & 0 & 0 \\
-Yt/\alpha_1\beta_1 & Yt/\beta_1^2 & 0 & 0 \\
0 & 0 & Yt/\alpha_2^2 & -Yt/\alpha_2\beta_2 \\
0 & 0 & -Yt/\alpha_2\beta_2 & Yt/\beta_2^2\n\end{bmatrix}
$$
\n(15)

Si se repite el procedimiento antes expuesto con esta nueva matriz se obtienen las siguientes matrices Ybus para las dos conexiones bajo estudio.

# **4.1. Transformador Delta abierta – Delta abierta**

Ybus en pu

En términos de submatrices:

$$
\text{Ypp} = \text{Yt/3} \begin{bmatrix} 1/\alpha_1^2 & -1/\alpha_1^2 & 0 \\ -1/\alpha_1^2 & 1/\alpha_1^2 + 1/\alpha_2^2 & -1/\alpha_2^2 \\ 0 & -1/\alpha_2^2 & 1/\alpha_2^2 \end{bmatrix} \tag{16}
$$

$$
Yps = Yt/3 \begin{bmatrix} -1/\alpha_1 \beta_1 & 1/\alpha_1 \beta_1 & 0 \\ 1/\alpha_1 \beta_1 & -1/\alpha_1 \beta_1 - 1/\alpha_2 \beta_2 & 1/\alpha_2 \beta_2 \\ 0 & 1/\alpha_2 \beta_2 & 1/\alpha_2 \beta_2 \end{bmatrix}
$$
 (17)

$$
Ysp = Yps \tag{18}
$$

$$
\text{Yss} = \text{Yt/3} \begin{bmatrix} 1/\beta_1^2 & -1/\beta_1^2 & 0 \\ -1/\beta_1^2 & 1/\beta_1^2 + 1/\beta_2^2 & -1/\beta_2^2 \\ 0 & -1/\beta_2^2 & 1/\beta_2^2 \end{bmatrix} \tag{19}
$$

#### **4.2. Transformador Y abierta – Delta abierta**

Ybus en pu:

En términos de submatrices:

$$
Ypp = Yt \begin{bmatrix} 1/\alpha_1^2 & 0\\ 0 & 1/\alpha_2^2 \end{bmatrix}
$$
 (20)

$$
Yps = Yt/\sqrt{3}\begin{bmatrix} -1/(\sqrt{3}\alpha_1\beta_1) & 1/(\sqrt{3}\alpha_1\beta_1) & 0\\ 0 & -1/(\sqrt{3}\alpha_2\beta_2) & 1/(\sqrt{3}\alpha_2\beta_2) \end{bmatrix}
$$
(21)

$$
Ysp = (Yps)^t
$$
 (22)

$$
Yss = Yt/3 \begin{bmatrix} 1/(3\beta_1^2) & -1/(3\beta_1^2) & 0 \\ -1/(3\beta_1^2) & 1/(3\beta_1^2) + 1/(3\beta_2^2) & -1/(3\beta_2^2) \\ 0 & -1/(3\beta_2^2) & 1/(3\beta_2^2) \end{bmatrix}
$$
(23)

## **5. CONCLUSIÓN**

Se presenta el modelamiento para transformadores trifásicos abiertos así:

Para el transformador Delta abierto - Delta abierto se entregan tres versiones de modelo:

- a) Modelamiento con taps en su posición nominal. Ecs (6 y 7)
- b) Modelamiento con taps variables en el primario y el secundario pero operando en forma igual en los dos transformadores que conforman el banco. Ec (10)
- c) Modelamiento con taps variables en el primario y el secundario, operando en forma independiente en los dos transformadores que conforman el banco. Ec (16 a 19)

De igual forma se realizó para el transformador Y abierto – Delta abierto y la matriz Ybus en cada caso se observa en las ecuaciones: 12 y 13; 14 y (20 a 23)

# **6. BIBLIOGRAFÍA**

[1] CHEN, T,H; CHANG, J.D. Open wye – open delta and open delta – open delta transformer models for rigorous distribution system analysis. IEE Procedings – c, Vol 139, No 3 May 1992.

[2] CHENG,Tsai – Hsiang; CHEN, Mo – Shing, KOTAS, Paul; CHEBLI, Elie A. Three – phase cogenerator and transformer models for distribution system analysis. IEEE Transaction on Power Delivery, Vol 6, No 4, Octubre 1991.

[3] GRAINGER, John J; STEVENSON JR, William D. Análisis de Sistemas de Potencia. Edit. M<sup>c</sup> Graw - Hill. 1995.

[4] KRAUSE, Paul C. Analysis Of Electric Machinery. Edit. M<sup>c</sup> Graw - Hill

[5] GALLEGO, Ramón; RODAS, Darío. Estudio de Modelos Matemáticos de Transformadores de Distribución. Seminario Nacional de Actualización en Transformadores. Aciem – UTP. Pereira 1994

[6] GORMAN, Michael J.; GRAINGER, Jhon J. "Transformer Modelling for Distribution System Studies, Part I: Linear Modelling Basics, Part II: Addition of Models to Ybus and Zbus",Electric Power Research Center,North Carolina,July 1991.

[7] GÖNEN, Turan, "Electric power distribution system engineering", McGraw Hill, 1.986.

[8] KERSTING, William. "Distribution System Modeling and Analysis". New Mexico State University.

[9] RODAS, Darío. "Modelamiento de bancos de Transformadores" Scientia et Técnica No. 24 Mayo 2004. UTP. Pereira.

[10] RODAS, Darío. "Incidencia de taps diferentes al nominal en modelamiento y en circuitos equivalentes de Transformadores" Scientia et Técnica No. 24 Mayo 2004. UTP. Pereira.